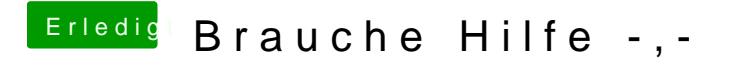

Beitrag von Joyicool vom 11. Dezember 2011, 12:52

Hi...nein die kext für den wifiport habe ich garnicht installiert...den erkannt während der mac installation schon...wie mache ich das jetzt am bes